$\begin{array}{c} \rule{0pt}{2.5ex} \rule{0pt}{2.5ex} \rule{0$ 

 $\blacksquare$ 

### **[Using Call Logs and Directories](#page-34-0) 27**

[Using Call Logs](#page-34-1) 

**Getting Started**

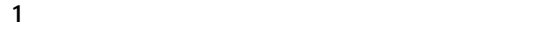

## **An Overview of Your Phone**

- **•** Access to network data and services.
- **•** Online customizing of phone features and services from your User Options web pages.
- 
- **•** An online help system that displays information on your phone.

## **Understanding Buttons and Hardware**

#### **Cisco Unified IP Phone 7940G**

**Item Description CONSCRIPTION For more information, see...** 

**1** Handset light strip  $\mathbf{H}$  indicates an incomentation  $\mathbf{H}$ 

**2** Phone screen Shows phone screen features. [Understanding Phone Screen](#page-17-0) 

**Basic Call Handling**

# **Placing a Call—Additional Options**

**Basic Call Handling**

## **Switching Between Multiple Calls**

**•** Once you enable mute, your phone remains muted whether you switch from speaker to handset

**Transferring Calls**

<span id="page-24-0"></span>**Basic Call Handling**

### **Tips**

- **•** Enter the call forward target number exactly as you would dial it from your phone. For example,
- 
- **•** You can forward your calls to a traditional analog phone or to another IP phone, although your
- **•** Call forwarding is phone line specific. If a call reaches you on a line where call forwarding is not

## **Do Not Disturb**

**Using a Speakerphone**

## **Using AutoAnswer with a Headset or Speakerphone**

### **Setting Up Phone Services on the Web**

<span id="page-43-1"></span><span id="page-43-0"></span>**Controlling Line Settings on the Web**

**Cisco One-Year Limited Hardware Warranty Terms**

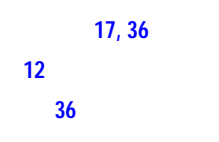